# **TP 01 : Elément de base**

*TP C++*

Dr. Lezzar

### Table des matières

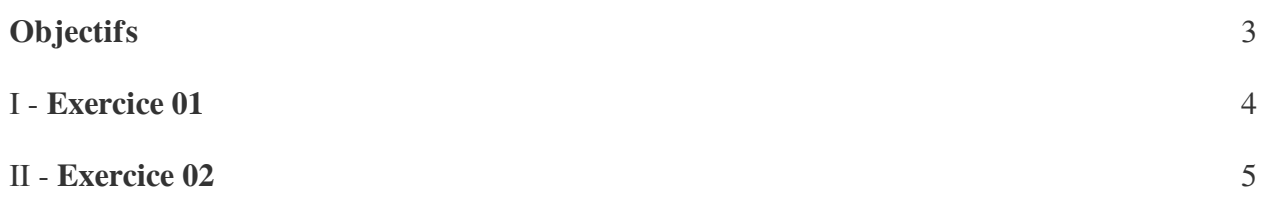

## <span id="page-2-0"></span>**Objectifs**

- Savoir utiliser l'environnement de programmation
- Effectuer des entrées-sorties élémentaires.
- Savoir utiliser les opérations de base, déclaration et manipulation de variable.

The Committee of

 $\sim 10$ 

### <span id="page-3-0"></span>**Exercice 01**

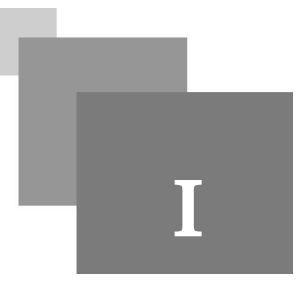

Écrire un programme qui demande à l'utilisateur de taper la largeur et la longueur d'un champ, et qui en affiche le périmètre ainsi que la surface ainsi que le schéma du rectangle.

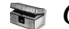

#### *Complément*

Surface = largeur\*longueur

Périmètre = (largeur+longueur)\*2

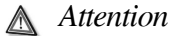

Les données 25 et 500 doivent être introduite par clavier en utilisant *cin.*

Les données 12500 et 1260 doive être calculé par la formule dans le programme.

#### *Remarque : L'écran de la console s'affiche comme suite*

 $\mathcal{L}$ 

 $\overline{\phantom{a}}$ 

 $\mathcal{A}^{\mathcal{A}}$ 

La largeur du champ = 25 m La longueur du champ = 500 m

La surface du champs =  $12500 \text{ m}^2$ 

Le périmètre du champ = 1260 m

#### <span id="page-4-0"></span>**Exercice 02**

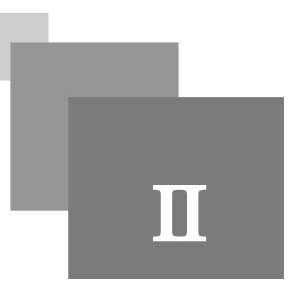

Écrire un programme qui demande à l'utilisateur de taper le prix HT d'un appareil médical, le nombre d'appareil achetés, le taux de TVA (Exemple 10%,20 %,...). Le programme affiche alors le prix TTC de la marchandise.

**Barriet Street** 

**The State** 

 $\bar{a}$ 

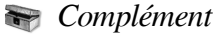

PrixTTC =Nombre\*(PrixHT+PrixHT(TVA/100)).

TVA doit être déclarée comme float parce que le résultat est en vergue.

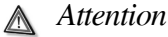

Les données 10000, 10% et 3 doivent être introduite par clavier en utilisant *cin.*

La donnée 33000 doit être calculer par la formule dans le programme.

*Remarque : L'écran de la console s'affiche comme suite*

Prix HT = 10000 DA Nombre =3  $TVA = 10 \%$ Prix TTC = 33000 DA